## **Table of Contents**

Last update: 2018/09/08 16:35 work:smart-porteur:mission:modification\_code\_agence https://daisy-street.fr/dokuwiki/doku.php?id=work:smart-porteur:mission:modification\_code\_agence

## [Mode operatoire](file://///p-w12-fil-001-a/Service Public/S&D/0100 - Vie de l)

Cela comprend :

- Consulter la banque et l'agence d'entreprise, sur le TP M+ : /FOR MISSION : Banque : 10907 BP BORDEAUX Agence : 84 Entreprise : 10159 Nom abrégé : AQUABIO

- De faire tourner sur PRDA, 5 jobs de U0GUDX.A.PDSXXXP.JCL(MIGENTR1) à U0GUDX.A.PDSXXXP.JCL(MIGENTR5) pour mettre mission plus à jour

-récupérer la référence contrat entreprise (CORECP) avec la requette : SELECT CORECP FROM ààDB2P.OFCMBK WHERE COCART = '4975228995729266';

 $\Rightarrow$  CORECP = 12860548

-Lancer le JCL U0GUDX.A.PDSXXXP.JCL(MIGENTR6) pour préparer les fichiers, pour mettre à jour des codes Banques, Agences en lançant sur les tables SMART

-Faire une demande à BPCE-IT\_DOP\_NAT\_MON\_MNP\_SITE\_CENTRAL\_B pour lancer la Boite à outil SMP Q0SMPS05, pour mettre à jour les COGUIC dans les tables OFCMBL, OFCMBK et OFCMBL

S'il vous plait de lancer aussi sur PRDA, le job Q0SMPS05 avec les modifications suivantes :

Step OFCB818 : P4 DD \* 000000231 /\* \* GSAVE01 DD DISP=SHR, DSN=RAMPT10.BAOMBG.AG00541.TRIVB DD DISP=SHR, DSN=RAMPT10.BAOMBK.AG00541.TRIVB DD DISP=SHR, DSN=RAMPT10.BAOMBL.AG00541.TRIVB

From: <https://daisy-street.fr/dokuwiki/> - **HomeWiki**

Permanent link: **[https://daisy-street.fr/dokuwiki/doku.php?id=work:smart-porteur:mission:modification\\_code\\_agence](https://daisy-street.fr/dokuwiki/doku.php?id=work:smart-porteur:mission:modification_code_agence)**

Last update: **2018/09/08 16:35**

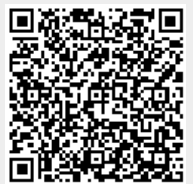